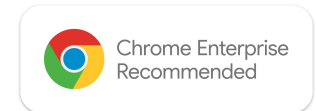

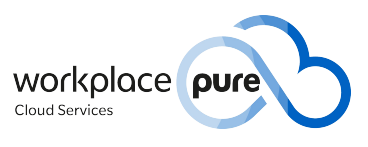

# Chrome Enterprise Recommended Solution Overview with **Workplace Pure**

## Smart Services on demand, that facilitate your working day immediately.

Konica Minolta's cloud platform Workplace Pure offers a broad range of services that are tailored to customers' business needs, making everyday business easier and streamlining business processes. As part of the Konica Minolta Cloud Print service, also ChromeOS printing is supported, providing a secure and simple way to create a corporate print environment within the Google Workspace environment.

• You can send print jobs from a ChromeOS device to the Workplace Pure platform using our Chrome extension.

- Print jobs can be released on any Konica Minolta MFP connected to the platform.
- You can also scan paper documents and save them to your Google Workspace environment.
- No server, hardware or infrastructure needed, Workplace Pure is a true cloud platform.

## Discover the benefits

## Your flexible platform for smart business processes with ChromeOS

### **Time and cost-savings**

- Short time of implementation
- No high initial investments
- Payment based on usage

#### **Data security**

- Secure handling of data
- Pseudonymization of user data
- Secure print, scan and conversion services
- Comprehensive Zero Trust cloud ecosystem

### **Barely user trainings necessary**

● Intuitive handling enables efficient usage from the very beginning

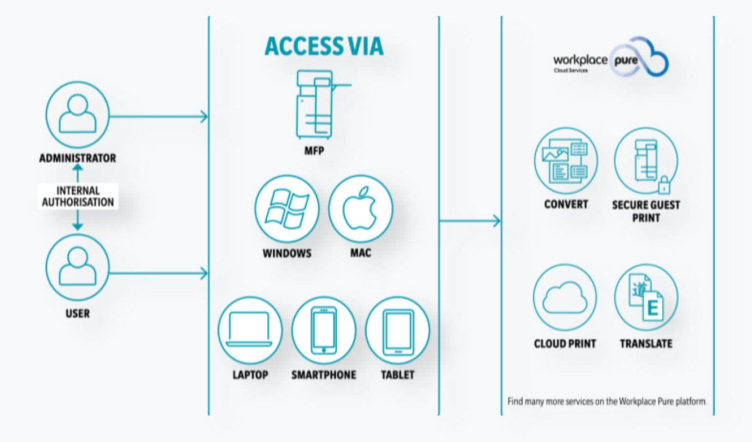

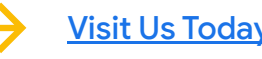

© 2022 Google LLC. 1600 Amphitheatre Parkway, Mountain View, CA 94043. [Visit Us Today](https://www.konicaminolta.eu/eu-en/services/smart-cloud-services/workplace-pure)